Cisco Linksys E1200 [Wireless-n](http://myfiles.ozracingcorp.com/document.php?q=Cisco Linksys E1200 Wireless-n Router Firmware Update) Router Firmware Update >[>>>CLICK](http://myfiles.ozracingcorp.com/document.php?q=Cisco Linksys E1200 Wireless-n Router Firmware Update) HERE<<<

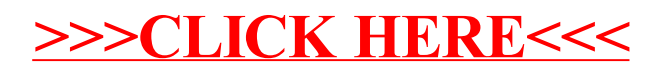